Prof. Dr. L. Paditz, 15.02.2019

HTW Dresden,

paditz@htw-dresden.de

# Lineare Regression mit Grafik

http://harmanani.github.io/classes/csc498r/Notes/Lect

python3

# %% imports %matplotlib inline import numpy as np import tensorflow as tf import matplotlib. pyplot as plt # %% Let's create some toy data  $plt.$ ion $()$  $n_{-}$ observations = 100 fig.  $ax = plt \text{ subplots}(1, 1)$  $xs = np$ . linspace  $(-3, 3, n_$ observations)  $ys = np \cdot sin(xs) + np \cdot random \cdot uniform(-0.5, 0.5,$ 

n\_observations)

 $ax. scatter(xs, ys)$ 

fig.show()

plt.draw()

# %% tf. placeholders for the input and output of the network.

# Placeholders are variables which we need to fill in when we

# are ready to compute the graph.

 $X = tf$ . placeholder (tf. float 32)

 $Y = tf$ . placeholder (tf. float 32)

# %% We will try to optimize  $min_{-}(W, b)$  |  $(X \times w +$ 

b) -  $y||^2$ 

# The 'Variable()' constructor requires an initial value for the

# variable,, which can be a 'Tensor' of any type and shape. The

# initial value defines the type and shape of the variable.

# After construction, the type and shape of the variable are

# fixed. The value can be changed using one of the assign methods.

 $W = tf$ . Variable (tf. random\_normal ([1]),

name='weight')

 $b = tf.$  Variable (tf. random\_normal ([1]), name='bias')

 $Y_{\text{pred}} = tf.add(tf.\text{multiply}(X, W), b)$ 

# %% Loss function will measure the distance between our observations

# and predictions and average over them.

 $cost = tf. reduce\_sum(tf. pow(Y\_pred - Y, 2))$  /

 $(n_$ observations - 1)

# %% Use gradient descent to optimize W, b

# Performs a single step in the negative gradient learning rate  $= 0.01$  $optimize **r**$  =

tf. train. GradientDescentOptimizer (learning\_rate). minimi

# %% We create a session to use the graph

 $n_e$  = 1000

 $init = tf$ . global\_variables\_initializer()

with tf. Session () as sess:

# Here we tell tensorflow that we want to initialize

all

```
# the variables in the graph so we can use them
sess.run(init)
print(xs)print(ys)# Fit all training data
prev\_training\_cost = 0.0for epoch i in range (n epochs):
```
for  $(x, y)$  in zip $(xs, ys)$ :

sess.run(optimizer, feed\_dict= ${X: x, Y:}$  $y)$ 

```
training_cost = sess.run(cost, feed_dict={X:
```
 $xs, Y: ys)$ 

 $curr_W$ ,  $curr_b = sess.run([W, b])$ 

 $print(curr_W, curr_b, training_cost)$ 

if epoch i % 20 == 0:

ax. plot (xs,  $Y$  pred. eval (feed\_dict={X:

 $xs$ }, session=sess), 'k', alpha=epoch\_i / n\_epochs)

fig.show()

 $plt. draw()$ 

# Allow the training to quit if we've reached

a minimum

if  $np. abs(prev_training-cost - training-cost)$ 

 $\langle 0.000001:$ 

break

 $prev\_training\_cost = training\_cost$ 

 $fig. show()$ 

# Rechnerprotokoll:

parallels@parallels-Parallels-Virtual-Platform:~\$ python3

Python 3.6.7 (default, Oct 22 2018, 11:32:17)

 $[GCC 8.2.0]$  on linux

Type "help", "copyright", "credits" or "license" for

more information.

>>> # %% imports %matplotlib inline

... import numpy as np

>>> import tensorflow as tf

 $\rightarrow$  >> import matplotlib. pyplot as plt

>>> # %% Let's create some toy data

 $\ldots$  plt. ion ()

 $\rightarrow$   $\rightarrow$  n\_observations = 100

>>> fig.  $ax = plt$ . subplots  $(1, 1)$ 

>>> xs = np.linspace(-3, 3, n\_observations)

>>> ys = np.sin(xs) + np.random.uniform(-0.5,

0.5, n\_observations)

 $\rightarrow$  ax. scatter (xs, ys)

<matplotlib.collections. PathCollection object at

0x7f560590bbe0>

 $\gg$  fig. show ()

 $\gg$  plt. draw()

 $\rightarrow$   $\rightarrow$   $\rightarrow$   $\rightarrow$  %% tf. placeholders for the input and output of the network.

... # Placeholders are variables which we need to fill in when we

 $\ldots$  # are ready to compute the graph.

 $\ldots$  X = tf. placeholder (tf. float 32)

>>>  $Y = tf$ . placeholder (tf. float 32)

>>> # %% We will try to optimize min\_(W, b)  $||$  (X\*w

+ b) -  $y||^2$ 

... # The `Variable()` constructor requires an initial value for the

... # variable,, which can be a 'Tensor' of any type and shape. The

... # initial value defines the type and shape of the variable.

... # After construction, the type and shape of the variable are

... # fixed. The value can be changed using one of the assign methods.

 $\ldots$  W = tf. Variable (tf. random\_normal ([1]), name='weight')

 $\rightarrow$  b = tf. Variable (tf. random\_normal ([1]),

name='bias')

>>> Y\_pred = tf. add(tf. multiply(X, W), b)

 $\rangle$ 

>>> # %% Loss function will measure the distance between our observations

 $\ldots$  # and predictions and average over them.

...  $\text{cost} = \text{tf.readuce\_sum}(\text{tf.pow}(Y\_pred - Y, 2))$  /

 $(n_$ observations - 1)

 $\rightarrow$ 

 $\rightarrow$   $\rightarrow$   $*$  %% Use gradient descent to optimize W, b

... # Performs a single step in the negative gradient  $\ldots$  learning\_rate = 0.01

 $\rightarrow$  >  $\rightarrow$  optimizer =

tf. train. GradientDescentOptimizer (learning\_rate). minimi  $\rangle$ 

 $\rightarrow$   $\rightarrow$  # %% We create a session to use the graph

 $\ldots$  n\_epochs=1000

 $\rightarrow$  >> init = tf. global\_variables\_initializer()

>>> with tf. Session() as sess:

# Here we tell tensorflow that we want to  $\ddotsc$ initialize all

 $#$  the variables in the graph so we can use  $\cdots$ them

 $sess. run (init)$  $\ddotsc$ 

 $print(xs)$  $\cdots$ 

9

 $print(ys)$  $\cdots$ # Fit all training data . . .  $prev\_training\_cost = 0.0$ for epoch i in range (n epochs): . . . for  $(x, y)$  in zip $(xs, ys)$ :  $\cdots$ sess.run(optimizer, feed\_dict={X:  $\cdots$  $X, Y: y)$ training  $\cos t = \csc \cdot \text{run}(\cos t)$ ,  $\ddotsc$  $feed\_dict = {X: xs, Y: ys})$  $curr_W$ ,  $curr_b = sess.run([W, b])$  $\cdots$ print (curr\_W, curr\_b, training\_cost)  $\sim$   $\sim$ if epoch i %  $20 == 0$ : . . . ax. plot (xs,  $\cdots$ Y\_pred.eval(feed\_dict={X: xs}, session=sess), 'k',  $alpha = epoch_i / n_e pochs)$ fig.show() . . .  $plt. draw()$ . . . # Allow the training to quit if we've . . .

reached a minimum

if np. abs (prev training cost  $-$ . . . training\_cost) <  $0.000001$ : break . . .  $prev_training_cost = training_cost$  $\cdots$  $\cdots$  $[-3]$  $-2.93939394 -2.87878788$  $-2.81818182 -2.75757576 -2.6969697$  $-2.63636364 -2.57575758 -2.51515152$  $-2.45454545 -2.39393939 -2.33333333$  $-2.27272727 -2.21212121 -2.15151515$  $-2.09090909 - 2.03030303 - 1.96969697$  $-1.90909091 -1.84848485 -1.78787879$  $-1.72727273 -1.66666667 -1.60606061$  $-1.54545455 -1.48484848 -1.42424242$  $-1.36363636 - 1.3030303 - 1.24242424$  $-1.18181818 - 1.12121212 - 1.06060606 - 1.$  $-0.93939394 -0.87878788$ 

 $-0.81818182 -0.75757576 -0.6969697$  $-0.63636364 -0.57575758 -0.51515152$  $-0.45454545 -0.39393939 -0.33333333$  $-0.27272727 - 0.21212121 - 0.15151515$  $-0.09090909 - 0.03030303 0.03030303$  $0.09090909$   $0.15151515$   $0.21212121$ 0.27272727 0.33333333 0.39393939 0.45454545 0.51515152 0.57575758 0.63636364 0.6969697 0.75757576 0.81818182 0.87878788 0.93939394 1. 1.06060606 1.12121212 1.18181818 1.24242424 1.3030303 1.36363636 1.42424242 1.48484848 1.54545455 1.60606061 1.66666667 1.72727273 1.78787879 1.84848485 1.90909091 1.96969697 2.03030303 2.09090909 2.15151515 2.21212121 2.27272727 2.33333333 2.39393939

12

2.45454545 2.51515152 2.57575758 2.63636364 2.6969697 2.75757576 2.81818182 2.87878788 2.93939394 3.  $\mathbf{I}$  $[0.20291621 -0.22118012 -0.62833878]$  $0.01444744 - 0.27653231 - 0.81966122$ 

 $-0.59394983 -0.68889316 -0.89094116$ 

 $-0.64222339 -0.36528585 -0.31661621$ 

 $-0.37948344 -0.33735615 -1.06720325$ 

 $-1.21275391 -0.71440054 -0.89515028$ 

 $-0.56801334 -0.98468848 -0.54954994$ 

 $-1.0945503 -1.33175895 -1.34249212$ 

 $-0.65011852 -0.78674601 -1.35303092$ 

 $-1.19645055 -1.1630676 -1.14722283$ 

 $-1.0047393 -1.1928673 -0.88925636$ 

 $-0.95923765 -0.46293165 -1.2023979$ 

 $-0.62926533 - 0.19748193 - 1.05230669$ 

 $-0.74460138 - 0.8929727 - 0.08115272$ 

 $-0.24367908 -0.39987265 0.06714758$  $-0.05671209 -0.27908047 -0.63617708$  $-0.30698586 -0.21597079 -0.03565833$  $-0.27975359 - 0.24541802$  0.45953916 0.09202181 0.45763097 0.57728143 0.06150595 0.40199538 0.66282468 0.16705133 1.06981763 0.31727183 0.29093523 0.48856133 0.33590649 0.73689616 0.68987514 0.48259013 1.08477711 0.84286125 1.20258011 0.55556689 1.39794857 1.03707338 0.8518561 1.0564094 0.56761776 0.53057936 0.55085757 1.28483505 1.35616653 0.85892314 0.53569456  $0.3758622$ 1.02227012 0.80742031

0.72057286 1.15398355 0.71426198

0.36634298 1.02687661 0.92441443 0.51944523 0.91051877 0.59040157

 $0.32209332 -0.01796203 0.53824307$ 

0.028994141

 $[-1.4935356]$   $[-0.13225833]$  10.572385

[<matplotlib.lines.Line2D object at 0x7f904511cb70>]

- $[-1.3838066]$   $[-0.13055438]$  9.36893
- $[-1, 2806613]$   $[-0, 12886626]$  8.30555
- $[-1.1837045]$   $[-0.12719482]$  7.3659387
- $[-1.0925653]$   $[-0.12554075]$  6.535692
- $[-1.0068941]$   $[-0.12390465]$  5.802076
- $[-0.9263632]$   $[-0.12228709]$  5.153846
- $[-0.8506643]$   $[-0.12068851]$  4.581062
- $[-0.779507]$   $[-0.11910937]$  4.074939
- $[-0.71261907]$   $[-0.11755012]$  3.6277204
- $[-0.6497446]$   $[-0.11601089]$  3.2325506
- $[-0.5906425]$   $[-0.11449206]$  2.88337
- $[-0.53508717]$   $[-0.11299378]$  2.5748284
- $[-0.48286477]$   $[-0.11151634]$  2.30219
- $[-0.43377584]$   $[-0.11005974]$  2.0612786
- $[-0.3876326]$   $[-0.10862413]$  1.848402
- $[-0.3442579]$   $[-0.1072096]$  1.6602951
- $[-0.30348572]$   $[-0.10581618]$  1.4940751
- $[-0.26516014]$   $[-0.10444393]$  1.3471955
- $[-0.22913408]$   $[-0.10309275]$  1.2174037
- $[-0.19526978]$   $[-0.10176254]$  1.1027118
- [<matplotlib.lines.Line2D object at 0x7f904513da58>1
- $[-0.1634373]$   $[-0.10045338]$  1.0013614
- $[-0.13351497]$   $[-0.09916513]$  0.9118
- $[-0.10538808]$   $[-0.09789774]$  0.83265585
- $[-0.078948881$   $[-0.09665104]$  0.7627159
- $[-0.05409618]$   $[-0.09542488]$  0.7009094
- $[-0.03073477]$   $[-0.09421916]$  0.64628947
- $[-0.00877515]$   $[-0.09303365]$  0.5980197
- [0.01186677] [-0.09186824] 0.55536115
- $[0.03127005]$   $[-0.09072271]$  0.5176608
- [0.04950902] [-0.08959687] 0.48434162
- $[0.06665351]$   $[-0.08849053]$  0.4548939
- $[0.08276922]$   $[-0.08740351]$  0.42886704
- [0.09791785] [-0.08633552] 0.40586302
- $[0.11215741]$   $[-0.08528641]$  0.38553023
- $[0.12554248]$   $[-0.08425587]$  0.36755776
- [0.13812433] [-0.0832438] 0.35167104
- $[0.14995112]$   $[-0.0822499]$  0.33762753
- $[0.16106822]$   $[-0.08127388]$  0.32521266
- $[0.17151816]$   $[-0.08031559]$  0.31423715
- [0.18134099] [-0.07937472] 0.3045336
- [ $\{math$ matplotlib. lines. Line2D object at  $0x7f90450b9048$ )]
- $[0.19057424]$   $[-0.07845104]$  0.2959541
- $[0.1992534]$   $[-0.07754428]$  0.28836796
- $[0.20741177]$   $[-0.07665425]$  0.28165957
- [0.21508048] [-0.07578067] 0.275727
- T0.222288951 T-0.074923311 0.2704801
- $[0.22906479]$   $[-0.0740819]$  0.26583925
- T0.235433981 T-0.073256231 0.26173386
- $[0.24142094]$   $[-0.072446]$  0.2581019
- $[0.24704853]$   $[-0.07165099]$  0.25488836
- [0.25233835] [-0.07087094] 0.25204465
- $[0.2573106]$   $[-0.07010563]$  0.24952786
- $[0.2619844]$   $[-0.06935482]$  0.24730006
- T0.266377721 T-0.068618251 0.24532771
- $[0.27050734]$   $[-0.0678957]$  0.24358118
- [0.27438903] [-0.06718691] 0.24203433
- [0.27803776] [-0.06649162] 0.24066404
- $[0.2814674]$   $[-0.06580967]$  0.23944986
- $[0.28469115]$   $[-0.06514079]$  0.23837371
- [0.28772154] [-0.06448473] 0.2374196
- $[0.29056993]$   $[-0.06384134]$  0.23657347
- [<matplotlib.lines.Line2D object at 0x7f90450bb128>]
- [0.2932472] [-0.06321033] 0.23582289
- T0.295763731 T-0.062591511 0.23515676
- $[0.2981294]$   $[-0.06198462]$  0.23456533
- T0.3003531 [-0.06138948] 0.23404005
- $[0.3024431]$   $[-0.06080589]$  0.23357327
- $[0.30440748]$   $[-0.06023363]$  0.23315836
- [0.30625394] [-0.05967252] 0.23278928
- $[0.30798975]$   $[-0.05912232]$  0.23246075
- $[0.30962116]$   $[-0.05858284]$  0.23216821
- $[0.3111545]$   $[-0.0580539]$  0.2319075
- $[0.3125959]$   $[-0.05753528]$  0.23167498
- [0.31395072] [-0.05702679] 0.23146749
- $[0.31522417]$   $[-0.05652824]$  0.23128211
- $[0.3164212]$   $[-0.05603946]$  0.23111638
- $[0.31754622]$   $[-0.05556026]$  0.2309681
- [0.31860372] [-0.05509046] 0.23083527
- $[0.31959772]$   $[-0.05462988]$  0.23071612
- $[0.32053193]$   $[-0.05417835]$  0.23060918
- $[0.32141]$   $[-0.0537357]$  0.23051307
- T0.32223541 T-0.053301751 0.23042655
- [<matplotlib.lines.Line2D object at 0x7f90450bb470>]
- T0.323011281 T-0.052876371 0.2303486
- $[0.3237405]$   $[-0.05245934]$  0.23027825
- $[0.32442594]$   $[-0.05205055]$  0.23021467
- [0.32507002] [-0.05164982] 0.23015712
- $[0.32567558]$   $[-0.05125701]$  0.23010492
- $[0.32624465]$   $[-0.05087192]$  0.23005757
- T0.32677931 F-0.050494481 0.23001446
- $[0.32728192]$   $[-0.05012447]$  0.22997521
- [0.3277544] [-0.04976181] 0.22993937
- $[0.3281983]$   $[-0.04940633]$  0.2299066
- $[0.32861575]$   $[-0.04905788]$  0.22987656
- [0.3290082] [-0.04871632] 0.22984898
- [0.32937708] [-0.04838153] 0.22982359
- $[0.32972354]$   $[-0.04805339]$  0.2298002
- $[0.33004913]$   $[-0.04773178]$  0.22977862
- [0.33035526] [-0.04741653] 0.22975864
- T0.330643031 T-0.047107531 0.22974013
- $[0.33091354]$   $[-0.04680462]$  0.22972289
- T0.33116761 T-0.046507771 0.22970688
- $[0.33140635]$   $[-0.04621683]$  0.22969195

[<matplotlib.lines.Line2D object at 0x7f90450c0198>]

- [0.3316306] [-0.04593166] 0.22967803
- $[0.33184144]$   $[-0.04565217]$  0.22966497
- I0.3320396] [-0.04537822] 0.22965272
- T0.33222591 [-0.04510972] 0.22964121
- $[0.33240113]$   $[-0.04484659]$  0.2296304
- $[0.33256567]$   $[-0.04458867]$  0.22962023
- $[0.33272025]$   $[-0.04433587]$  0.22961059
- $[0.33286542]$   $[-0.04408811]$  0.2296015
- $[0.33300197]$   $[-0.04384529]$  0.22959289
- [0.33313015] [-0.04360731] 0.22958477
- $[0.3332506]$   $[-0.04337407]$  0.22957702
- $[0.33336368]$   $[-0.04314548]$  0.22956967
- [0.33347008] [-0.04292142] 0.22956267
- [0.33357018] [-0.042701841 0.229556
- $[0.33366412]$   $[-0.04248665]$  0.22954965
- [0.33375254] [-0.04227573] 0.2295436
- $[0.33383548]$   $[-0.04206905]$  0.22953781
- $[0.3339135]$   $[-0.04186647]$  0.22953229
- [0.33398664] [-0.04166792] 0.229527
- $[0.3340553]$   $[-0.04147331]$  0.22952192
- [<matplotlib.lines.Line2D object at 0x7f90450c31d0>]
- $[0.3341199]$   $[-0.04128261]$  0.22951706
- $[0.33418056]$   $[-0.04109569]$  0.2295124
- $[0.33423772]$   $[-0.04091252]$  0.22950795
- $[0.33429137]$   $[-0.040733]$  0.22950365
- $[0.3343417]$   $[-0.04055704]$  0.22949953
- $[0.334389]$   $[-0.04038462]$  0.22949556
- [0.33443338] [-0.04021563] 0.22949179
- $[0.3344751]$   $[-0.04005002]$  0.22948812
- $[0.33451432]$   $[-0.03988773]$  0.22948457
- $[0.334551]$   $[-0.03972868]$  0.2294812
- T0.33458561 F-0.039572771 0.22947793
- $[0.3346181]$   $[-0.03941998]$  0.22947481
- [0.33464855] [-0.03927026] 0.22947179
- $[0.3346773]$   $[-0.03912352]$  0.22946885
- $[0.33470413]$   $[-0.03897971]$  0.22946607
- T0.33472941 [-0.03883879] 0.22946331
- $[0.33475336]$   $[-0.03870068]$  0.2294607
- $[0.3347759]$   $[-0.03856531]$  0.22945818
- [0.33479688] [-0.03843268] 0.22945575
- [0.33481655] [-0.03830269] 0.22945338
- [<matplotlib.lines.Line2D object at 0x7f90450c5198>]
- $[0.3348351]$   $[-0.03817529]$  0.22945113
- $[0.33485246]$   $[-0.03805044]$  0.22944891
- $[0.3348689]$   $[-0.03792807]$  0.2294468
- [0.33488408] [-0.03780816] 0.22944477
- $[0.3348983]$   $[-0.03769065]$  0.22944279
- $[0.33491185]$   $[-0.03757549]$  0.2294409
- $[0.33492458]$   $[-0.03746263]$  0.22943905
- [0.33493653] [-0.03735201] 0.22943726
- $[0.3349477]$   $[-0.0372436]$  0.22943555
- T0.33495821 F-0.037137371 0.22943386
- I0.33496794] [-0.03703327] 0.22943226
- $[0.33497703]$   $[-0.03693125]$  0.22943069
- [0.3349856] [-0.03683123] 0.2294292
- $[0.33499357]$   $[-0.03673325]$  0.22942773
- T0.33500117] [-0.03663723] 0.22942631
- [0.33500811 [-0.03654309] 0.22942497
- $[0.33501482]$   $[-0.03645087]$  0.22942366
- $[0.33502105]$   $[-0.03636049]$  0.22942236
- $[0.33502698]$   $[-0.03627193]$  0.22942114
- $[0.3350325]$   $[-0.03618513]$  0.22941992
- [<matplotlib.lines.Line2D object at 0x7f90450c5550>]
- [0.33503768] [-0.03610006] 0.22941877
- $[0.33504245]$   $[-0.03601667]$  0.22941762
- $[0.3350471]$   $[-0.03593496]$  0.22941655
- $[0.33505127]$   $[-0.03585487]$  0.2294155
- [0.33505526] [-0.0357764] 0.2294145
- $[0.33505905]$   $[-0.03569948]$  0.22941352
- $\gg$  fig. show ()

$$
\hbox{\tt ::----------------------------------------}
$$

xs:=seq(x, x, -3, 3, 
$$
\frac{6}{99}
$$
)

$$
\{-3,-\frac{97}{33},-\frac{95}{33},-\frac{31}{11},-\frac{91}{33},-\frac{89}{33},-\frac{29}{11},-\frac{85}{33},-\frac{83}{33},-\frac{27}{11}\}
$$

approx (ans)

 $\{-3, -2.939393939, -2.878787879, -2.818181818, -\}$ ys:= $\sin(xs)$ +randList $(100)$ -0.5

$$
\left\{-\sin(3) + \frac{119201}{7432868}, -\sin\left(\frac{97}{33}\right) + \frac{2292690}{5420887}, -\sin\left(\frac{95}{33}\right) - \frac{6}{21}\right\}
$$

approx (ans)

 $\{-0.1250829952, 0.2221125851, -0.4918305463, -0\}$ 匪 STAT-Menü

 $y1(x)$ 

 $0.3279082301-x-0.03169543679$ 

sum ( $(y1(xs) -ys)^2$ )/99

0.3084205225

#### Daten von Tensorflow,

yss:={-0.18295909, 0.11708618, -0.40319602,  $\blacktriangleright$  $\{-0.18295909, 0.11708618, -0.40319602, -0.79582\}$ 

LinearReg xs, yss, 1, y2

==================

done

DispStat

done

#### **Lineare Regression**

 $v = a \times x + b$ 

 $a = 0.3555142$  $b = -9.113E-3$  $r = 0.7722933$  $r^2 = 0.5964369$  $MSe = 0.2670806$  $=$  ===================

 $cost = 0.26442605$ 

0.26442605\*99/98

0.267124275

### Anlage:

Bild mit verrauschten Daten bei linearer **Regression** 

# Download für dieses Dokument:

www.informatik.htw-dresden.de/

~paditz/Tensorflow-Ue13.pdf

# **Lineare Regression (sin-Daten verrauscht)**

**xs:=seq(x,x,-3,3,6/99), ys:=sin(xs)+randList(100)-0.5**

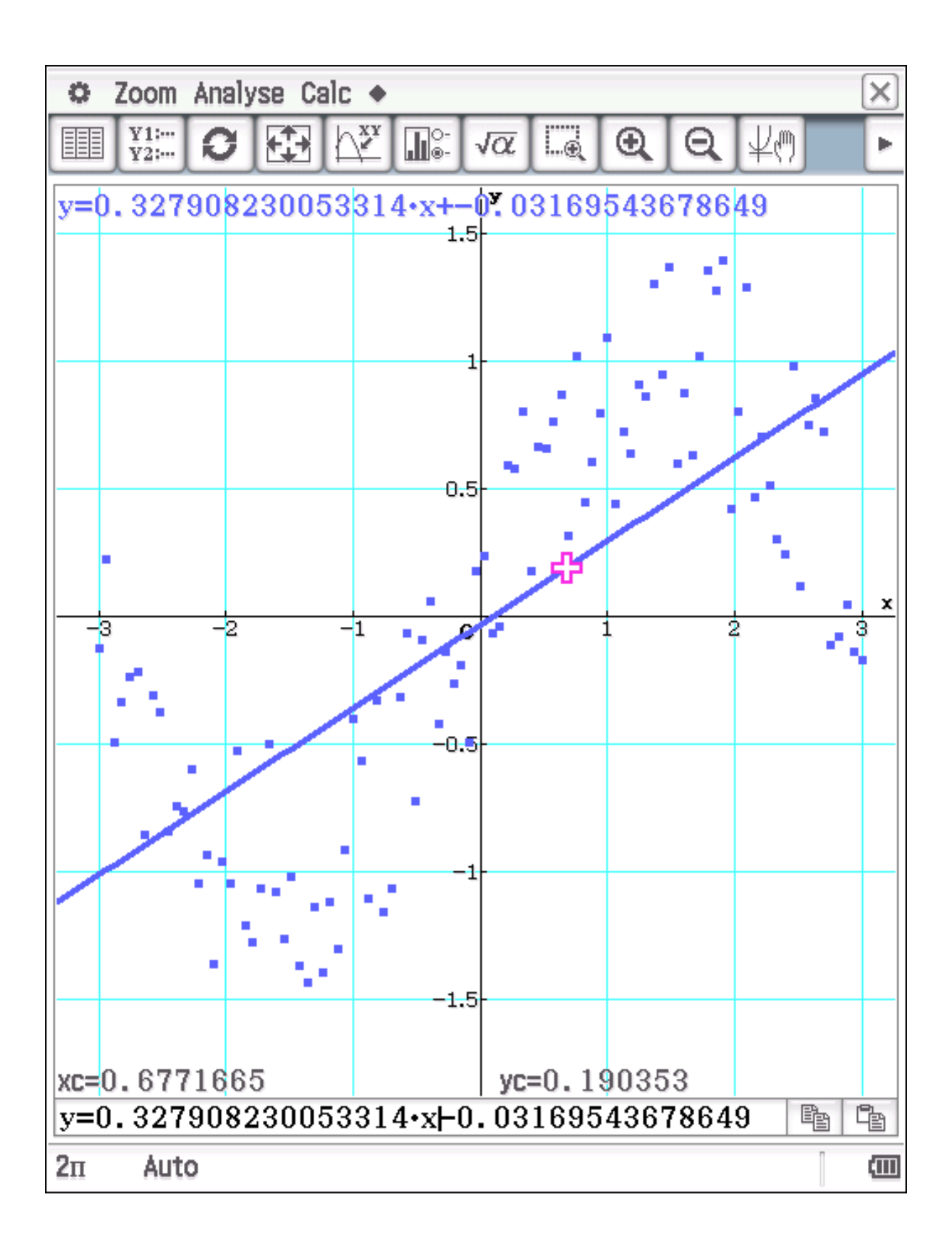

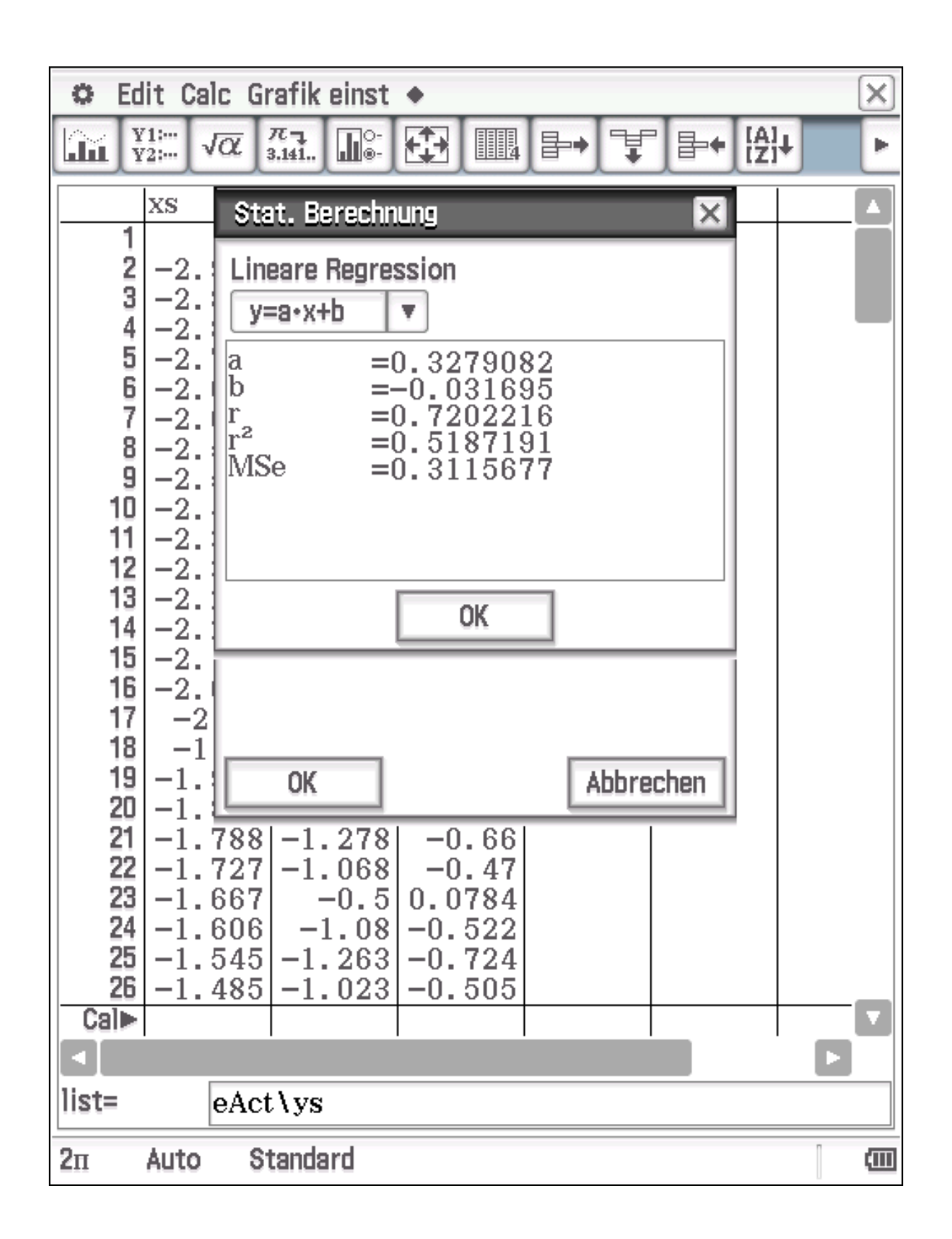

**Lineare Regression (sin-Daten verrauscht)** 

**Mit tensorflow generiert:** 

schrittweise Iteration der Regress.-Geraden erkennbar:

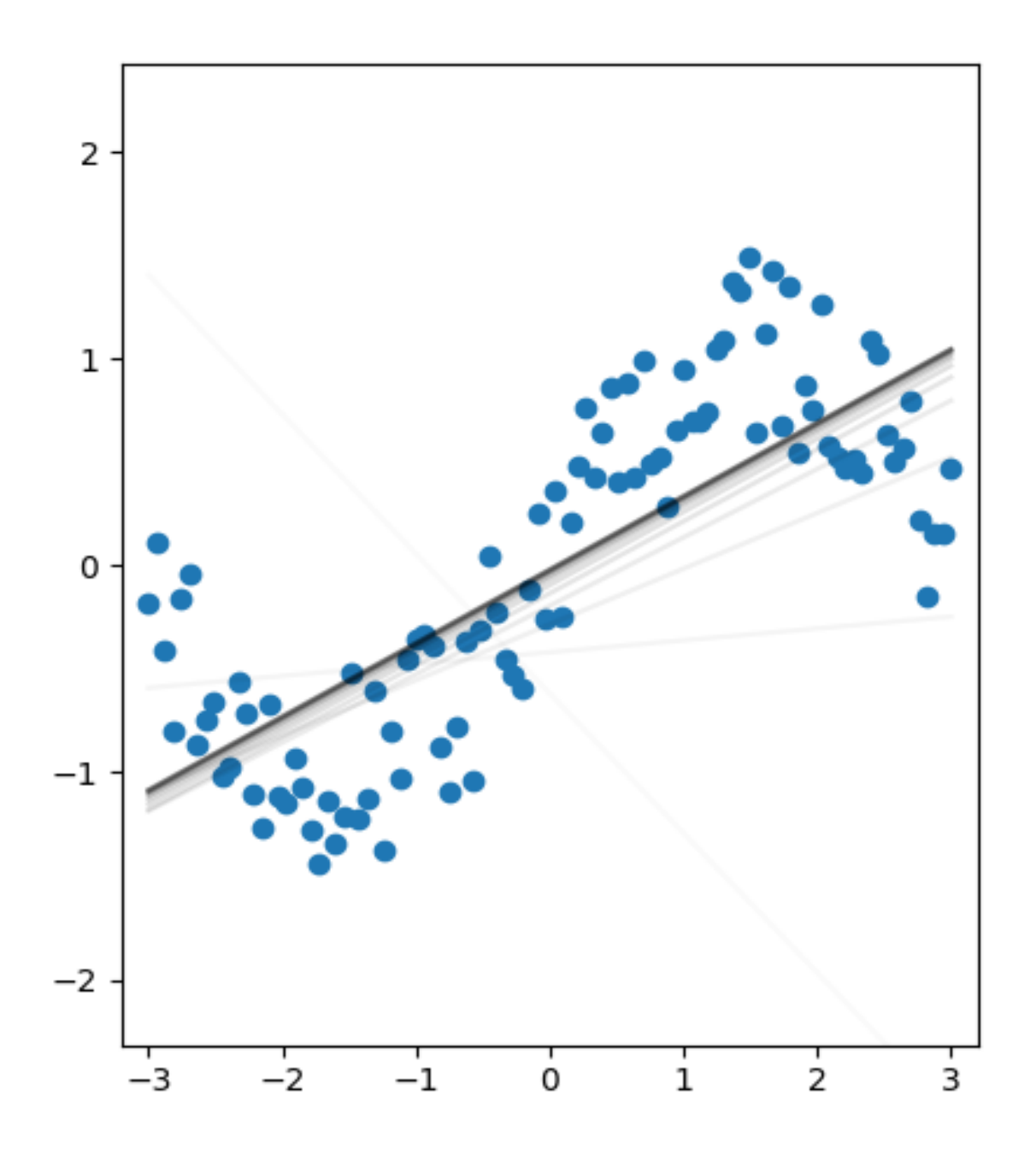